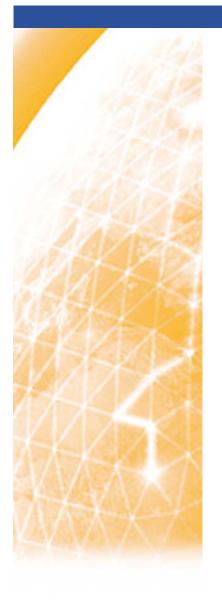

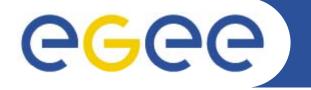

### Enabling Grids for E-sciencE

# **Operations Automation Team**

James Casey
EGEE'08 SA1 management meeting
23<sup>rd</sup> September 2008
Istanbul, Turkey

www.eu-egee.org

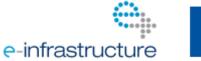

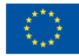

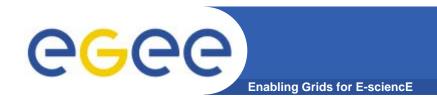

## Achievements

# MSA1.1 – Operations Automation Strategy

- https://edms.cern.ch/document/927171/3
- Highlights
  - Adopt messaging as integration middleware
  - Use Nagios for site and regional monitoring
  - Move responsibility for reliability of sites to the sites
    - With support from their ROC
  - Communication strategy to help sharing of operational tools
- Internal milestones defined in this document
  - Messaging Infrastructure deployment
  - Multi-level monitoring development, packaging and deployment
  - Move of ROCs to the new operational model
  - Tutorial at EGEE'08 (Tomorrow)

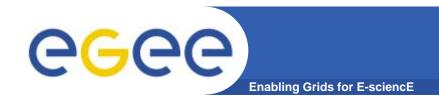

## **Achievements**

## Multi-level monitoring

- Nagios for site monitoring
  - Yaim packaging complete (effort from CERN + DAE/India)
  - Tutorials at EGEE'08 (tomorrow)
- Regional monitoring
  - First version of multi-site monitoring released
    - And used by several regions (IT, SW, CE, ...)
  - No connection yet to site monitoring
    - On plan for end of year

#### Communication

- OAT is good forum for teams to talk and share ideas
  - Good work on technical + information architecture for MSA1.1
- Leveraging the SA1 quarterly meeting for OAT F2Fs

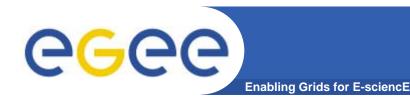

## Per-tool workplans not yet produced

- This was an 'future plan' from transition meeting
- But tools are working on the plans
  - Operations dashboard, GOCDB both presented first roadmaps at EGEE'08 sessions

#### Effort

- WBS contributions are only from 'known effort'
  - E.g. teams already working SAM, Operations dashboard, GOCDB, Nagios, SAMAP, ...
- New projects 'appearing' in the scope of OAT
  - More in futures...
- Where will this effort come from?
  - Try to raise interest in main SA1 session

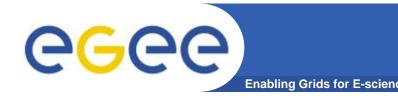

# **Issues - Messaging**

## Messaging Infrastructure

- First solution deployed
  - Failover Activemq broker pair at CERN
- Running into some bugs in production
  - Bugs are in area of management + stability
    - Core functions are ok and work as needed
  - Tracking the next release of Activemq
  - Working around bugs in production
    - Failover gives us the ability to workaround
- Track alternative implementations
  - Always was in the plan since we used interop protocols for communication and shield clients with our own API
- For now we keep going as planned

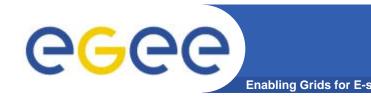

## **Issues - Communication**

## Trying 'Lightning talks' at EGEE'08

- Not very strong take-up (5 proposals)
- Thanks to IT-ROC most contributions

#### Documentation

- Still a weak area
- Need to do much more work here

## Not everyone has heard/understood the strategy

- We need to evangelize a bit more
- Talk in main EGEE-SA1 session
  - Theme will be "What does the OAT mean for you?"

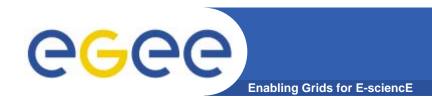

## Operations Dashboard

- Regional dashboard is under design (FR)
- Prototype by end of year
- Q: Alarms database foreseen at ROC, and link to regional ticketing system – not sure who will do this work

#### GOCDB

- First roadmap presented yesterday at GOCDB advisory meeting
  - Includes programmatic interface and updated schema

#### SAM

- Moving probes to use messaging system as first step
  - In validation cluster
- Gaining Nagios experience
- Working on 'how to do alarming' with operations database

#### Gridview

- Regional summarization to be discussed in F2F with gridview in Oct'08
  - Part of 'SLA portal'?

## Nagios

 Push to have connected site and regional monitoring by end of year

## SLA portal

- New item requested by ROCs
- Under discussion in team
- still no clear idea on feature set
- Also no effort tasked yet

#### Metrics Collection

- New item requested by OCC
- How to gather and report on MSA1.3 metrics
- Effort still to be identified

#### EGEE-SA1 tools

- Have repository for tools at Manchester (yum)
- Using it for messaging + nagios
  - Packaging tools via yaim
- Will try with a few management tools to add them to the repository and get sites using them
- Possible tools:
  - Wiatg, WMSMon, FTS tools, dpm-admin tools...

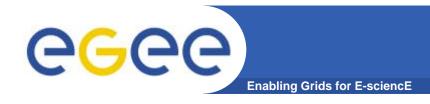

# **Summary**

- Writing strategy document took a lot of our effort
  - Need to make sure everyone reads and understands it
    - Down to the site level
- Teams working well on their tools/projects
  - And communicating together
- Biggest outstanding issues are
  - External communication (awareness/publicity/documentation)
  - Finding effort

<a href="https://edms.cern.ch/document/927171/3">https://edms.cern.ch/document/927171/3>